**WTY-BatInfo License Keygen**

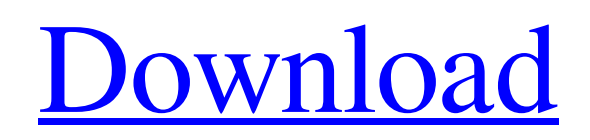

## **WTY-BatInfo License Key Full**

The application is a simple program which monitors the battery level and other information about the battery. The design is clean and simple and will fit into any laptop. WTY-BatInfo Cracked Accounts Features:  $\mathbb{Z}$  Battery level display  $\mathbb{Z}$  Dead zone display  $\mathbb{Z}$  Battery information and statistics display  $\mathbb{Z}$ Battery life information display **a** Battery instruction display **a** Battery history display a Battery display a Battery file history display **a** Battery pattern history display **a** Battery type display **a** Battery charge information and statistics display **a** Battery life information display **a** Battery capacity information display **■** Manufacturer information display **■** Pole voltage information display For more information about the program and the capabilities of the application please visit the feature explanation page. (9.2 MB) WTY-BatInfo2 Description: The application is a simple program which monitors the battery level and other information about the battery. The design is clean and simple and will fit into any laptop. WTY-BatInfo2 Features: **□** Battery level display *n* Dead zone display *n* Battery information and statistics display *n* Battery life information display *n* Battery history display *n* Battery level history display **a** Battery pattern history display **a** Battery type display **a** Battery charge information and statistics display **a** Battery life information display **a** Battery capacity information display **a** Manufacturer information display **a** Pole voltage information display For more information about the program and the capabilities of the application please visit the feature explanation page. (7.3 MB) WTY-MedInfoDescription: WTY-MedInfo is a small and self-explaining Health monitor. It focuses on the key and important data for a person with a Medication Profile. The application is a small selfexplaining application which can show a Medication Profile, display basic health data and display also information about any medication taken. It is a tool for people with a medication profile. The statistics screen also shows data like the pole voltage which can be useful to diagnose battery problems. Requirements: �

### **WTY-BatInfo Download [April-2022]**

\* Show battery status and display information in minimalistic icons and text. \* Monitoring a laptop battery while the laptop is off can save a lot of energy and reduce the battery's life. Even if a laptop's battery is dead, it may be possible to use it (the laptop's system is still powered by another battery). WTY-BatInfo shows you what battery state the laptop is in, so you can decide if this is the case. \* The program is able to measure the battery's status and show the worn-out battery zone (dead zone) for battery charging voltage information. \* The pole voltage of the laptop battery gives information about the battery, like the battery condition and the current environment. \* The program is a small, portable application so it can be ran on even a cellphone. \* There is also a statistic screen that keeps track of the battery status. \* This is the perfect little utility to monitor your laptop's battery in order to save energy and extend battery life. What's new in this version: Added: option to save the current values to a text file. Removed: displaying of the sensors (light sensor, CPU, fan, HDD, RAM, GPU) Improved: battery monitor reports no longer display battery voltage at a resolution of 1/8 or 0. Improved: statistics screen now displays the battery in %-percent as it is the default display for many computer programs and hardware. Fixed: "click" to change the battery zone was dropped in the menu when the menus were closed. The "click" is now back in the menu. Requires WTY-Battery, it can be downloaded here. Please note that this program is still under development. One of my discoveries on the web was that the onscreen display (OSD) information panel for my Xperia C3, which shows the camera mode and other parameters, can be moved to the top left of the screen, in the same position as my notification LED. The OSD panel can show images (and small animations) along with some type of numeric display for the values. I had tried to move this panel to the top left with no success, so I just altered the values and it worked. However, note that this function doesn't work on all tablets. The new position is set with a four-corner-touch gesture, along with a specific gesture on the status bar, as follows: Left corner: long press the onscreen menu 09e8f5149f

# **WTY-BatInfo [Mac/Win]**

WTY-BatInfo is a small Windows application that monitors the battery voltage, and offers many small options that can be useful. With WTY-BatInfo you can:  $\mathbb{Z}$  View and update the battery information with other information like the dead zone and manufacturer  $\mathbb{Z}$  Change the voltage range and adjust the dead zone time  $\mathbb{Z}$  Change the voltage display and battery icon style  $\mathbb{Z}$  Edit the default columns and information in the battery management screen  $\mathbb{Z}$  Write to the registry and change the settings.  $\mathbb{Z}$  Show multiple views (low power, battery, current, voltage, dead zone)  $\mathbb{Z}$  Change the battery icon style (color and image) <sup>2</sup> Show the battery polarity <sup>2</sup> Save and restore the battery information from the registry. WTY-BatInfo is a small utility and can be used with laptops with or without battery control. WTY-BatInfo install: 1- Open WTY-BatInfo.exe 2- Click Browse (or press Enter) 3- Double click the WTY-BatInfo-Data directory 4- WTY-BatInfo will be installed. WTY-BatInfo uninstall: 1- Open WTY-BatInfo.exe 2- Click Uninstall 3- WTY-BatInfo will be uninstalled. Files included: 1- WTY-BatInfo.exe 2- WTY-BatInfo-Data\WTY-BatInfo.ini More information: Open WTY-BatInfo.txtI love music, but in a musical production I have to see and hear everything. It means that at least twice a year, I have to explain why I didn't see some of the more obscure names to the rest of the cast. Generally my explanation is that if they weren't necessary, I would just go see them. I'm a lot like my hero, Joss Whedon. I'm a director of a stage musical that is written off-Broadway. We've been running for six years, and I'm delighted with it. And I don't care if a musical is your thing. If it's not your thing, that's fine. But if you're going to do a musical, you need to see every single song that's on the show. The first time I

### **What's New In?**

This WTY-BatInfo is designed to help you monitor and warn you of likely battery failure.The program will monitor your laptop battery and when your battery is close to dead, it will give a warning message. If the battery is dead for a while, the program will keep track of the time the battery was dead and provide an alert so you can try to save your laptop. An example of a notification is: "Your battery is dying. The battery will be dead in about 25 minutes. You can do something to save your battery (in the later section of the program you will find instructions)." The program will then provide you with tips to either "restart" your laptop to prolong the lifetime of your battery or "fail" your laptop to prevent it from being harmed. You can manually change the notification time. The program can also tell you a percentage of remaining battery life, the capacity and the battery temperature. Instructions: 1. Installation: a. Unzip the file WTY-BatInfo.zip and start WTY-BatInfo.exe b. Accept the default settings and then press the New Battery button to create a new battery type c. Each battery will have its own set of settings. You can change the settings (options) that are shown by using the Up/Down buttons and the button Res. d. The "Configure Desktop" button opens the graphic user interface. e. The icon for the Program's Program icon (program folder icon) is set to not fit on the screen. If you wish to change this icon, you must click on the "Configure Desktop" button, "Programs," "Applications," and "Icons" and navigate to the WTY-BatInfo icon to make it bigger. f. The icon for the battery monitoring information (of the battery type you have created) is set to not fit on the screen. If you wish to change this icon, you must click on the "Configure Desktop" button, "Programs," "Applications," and "Icons" and navigate to the icon to make it bigger. g. The icon for the "Settings" button is set to not fit on the screen. If you wish to change this icon, you must click on the "Configure Desktop" button,

### **System Requirements:**

Genre: Download Limit: Publisher: Fan Site: Console: Other Formats: Technical Info: Screenshots: No patches needed for this game. Note: If you have any issues with a previously released version of this game and need to download the latest version, you will be prompted for your CD key at the very beginning. Simply enter the key and download the game. Notes: The following minor changes and fixes are available in this version of the game: Issue #1

[https://voiccing.com/upload/files/2022/06/8NLbPeeXoShR5fLDNuxA\\_08\\_59f58ca771c3b03edc5f1e7d27cc04f1\\_file.pdf](https://voiccing.com/upload/files/2022/06/8NLbPeeXoShR5fLDNuxA_08_59f58ca771c3b03edc5f1e7d27cc04f1_file.pdf) [https://popstay.info/upload/files/2022/06/Qo7VJpHosHBNG7pZ9Be8\\_08\\_223547f2b4ea32d1c3bd3837e5934126\\_file.pdf](https://popstay.info/upload/files/2022/06/Qo7VJpHosHBNG7pZ9Be8_08_223547f2b4ea32d1c3bd3837e5934126_file.pdf) [https://www.gasape.com/upload/files/2022/06/fyz2pFMC7npJBn5bqGu2\\_08\\_223547f2b4ea32d1c3bd3837e5934126\\_file.pdf](https://www.gasape.com/upload/files/2022/06/fyz2pFMC7npJBn5bqGu2_08_223547f2b4ea32d1c3bd3837e5934126_file.pdf) <https://unsk186.ru/z3kit-kindle-converter-crack-keygen-full-version-free/> <https://kiralikofis.com/wp-content/uploads/2022/06/ContentSync.pdf> <http://bootycallswag.com/?p=8795> [https://www.palagina.eu/wp-content/uploads/2022/06/AMPro\\_System\\_Info.pdf](https://www.palagina.eu/wp-content/uploads/2022/06/AMPro_System_Info.pdf) [https://meesmedia.s3.amazonaws.com/upload/files/2022/06/LvY4ReSqm9PbK7HepWmj\\_08\\_59f58ca771c3b03edc5f1e7d27cc04f1\\_file.pdf](https://meesmedia.s3.amazonaws.com/upload/files/2022/06/LvY4ReSqm9PbK7HepWmj_08_59f58ca771c3b03edc5f1e7d27cc04f1_file.pdf) <http://www.studiofratini.com/wp-content/uploads/2022/06/MessengerTime.pdf> [https://stop5g.cz/wp-content/uploads/2022/06/Macrorit\\_Partition\\_Expert\\_Professional\\_Edition\\_Crack\\_\\_Full\\_Version\\_2022.pdf](https://stop5g.cz/wp-content/uploads/2022/06/Macrorit_Partition_Expert_Professional_Edition_Crack__Full_Version_2022.pdf) <http://outlethotsale.com/wp-content/uploads/2022/06/911tabs.pdf> <https://onsitegames.com/wp-content/uploads/2022/06/tamamarw.pdf> [https://www.xn--gber-0ra.com/upload/files/2022/06/PIZaeFbuSybseL5yEa5H\\_08\\_59f58ca771c3b03edc5f1e7d27cc04f1\\_file.pdf](https://www.xn--gber-0ra.com/upload/files/2022/06/PIZaeFbuSybseL5yEa5H_08_59f58ca771c3b03edc5f1e7d27cc04f1_file.pdf) <https://urps-paca-chd.fr/wp-content/uploads/2022/06/takytar.pdf> <https://complighcacusabta.wixsite.com/guefifatha/post/flashcanvas-crack-april-2022> [https://igbochat.com/upload/files/2022/06/BNatvza7nml5kgulgsZF\\_08\\_59f58ca771c3b03edc5f1e7d27cc04f1\\_file.pdf](https://igbochat.com/upload/files/2022/06/BNatvza7nml5kgulgsZF_08_59f58ca771c3b03edc5f1e7d27cc04f1_file.pdf) <https://worldtradeoptions.com/wp-content/uploads/2022/06/henrcha.pdf> <https://thesplocziolesra.wixsite.com/apunicab/post/apex-apple-tv-video-converter-crack-with-key-for-windows-latest-2022>

[http://www.ambulatorioveterinarioiaccarino.it/wp-content/uploads/2022/06/Easy\\_Protect\\_Folder\\_Crack\\_\\_Free\\_Registration\\_Code\\_Download.pdf](http://www.ambulatorioveterinarioiaccarino.it/wp-content/uploads/2022/06/Easy_Protect_Folder_Crack__Free_Registration_Code_Download.pdf) <https://sehatmudaalami65.com/?p=7123>